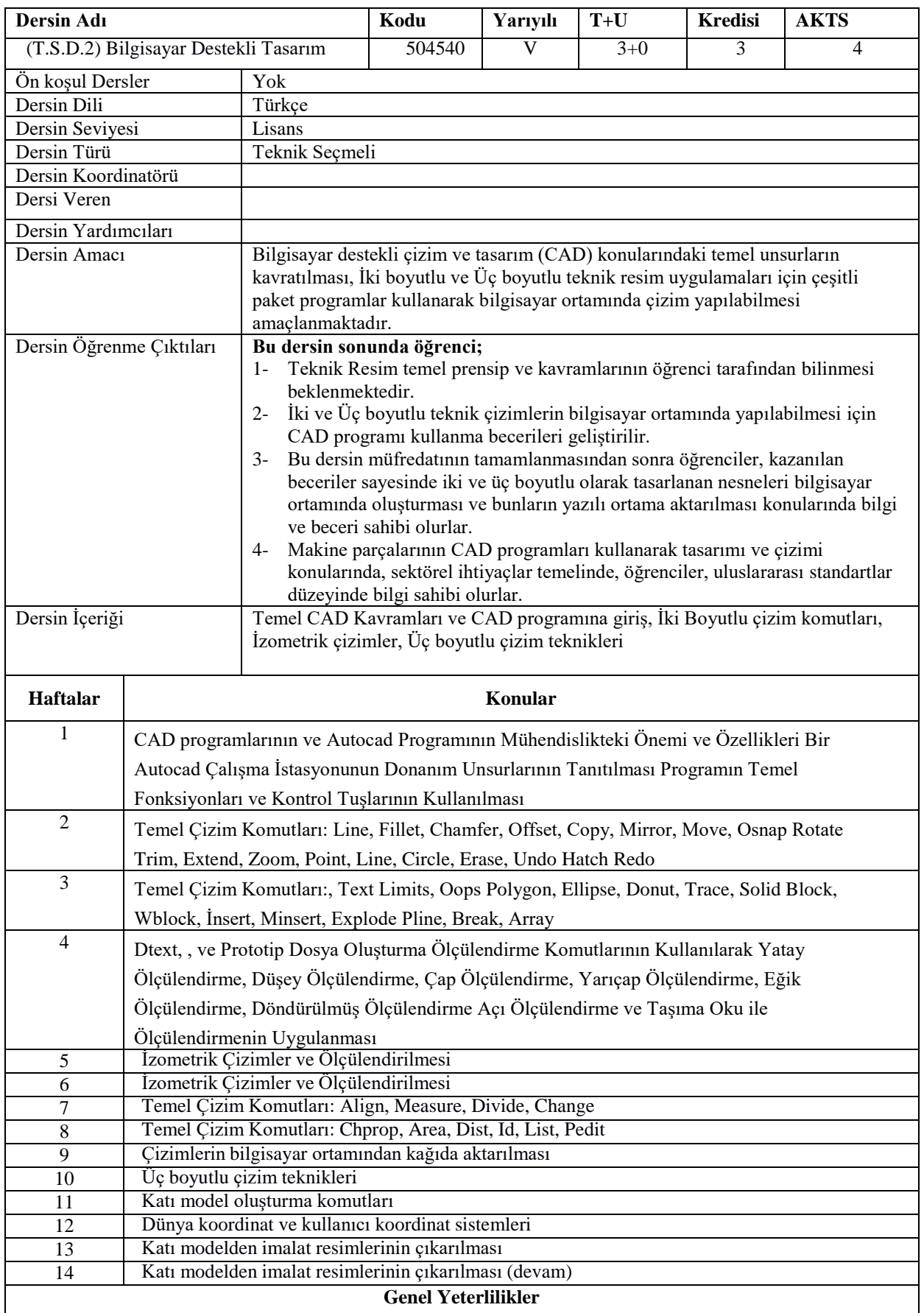

1- Değerlendirmelerde, dersin amaçlarını gerçekleştirerek, öğrencilerden, temel mühendisliği tasarım ve analizi konularında, temel esaslarının anlaşılması ve bu konularda deneyim kazanmalarının yanında, araştırma kabiliyetlerinin geliştirilmesi göz önüne alınır.

## **Kaynaklar**

Nalbant M., "AutoCAD ile Çizim Teknikleri ve Modelleme" ,Beta Yay. Kocabıçak Ü., "AutoCAD ile Bilgisayar Destekli Teknik Resim", Değişim Yay.

## **Değerlendirme Sistemi**

Dönem başında ders izlence formunda ilan edilir.

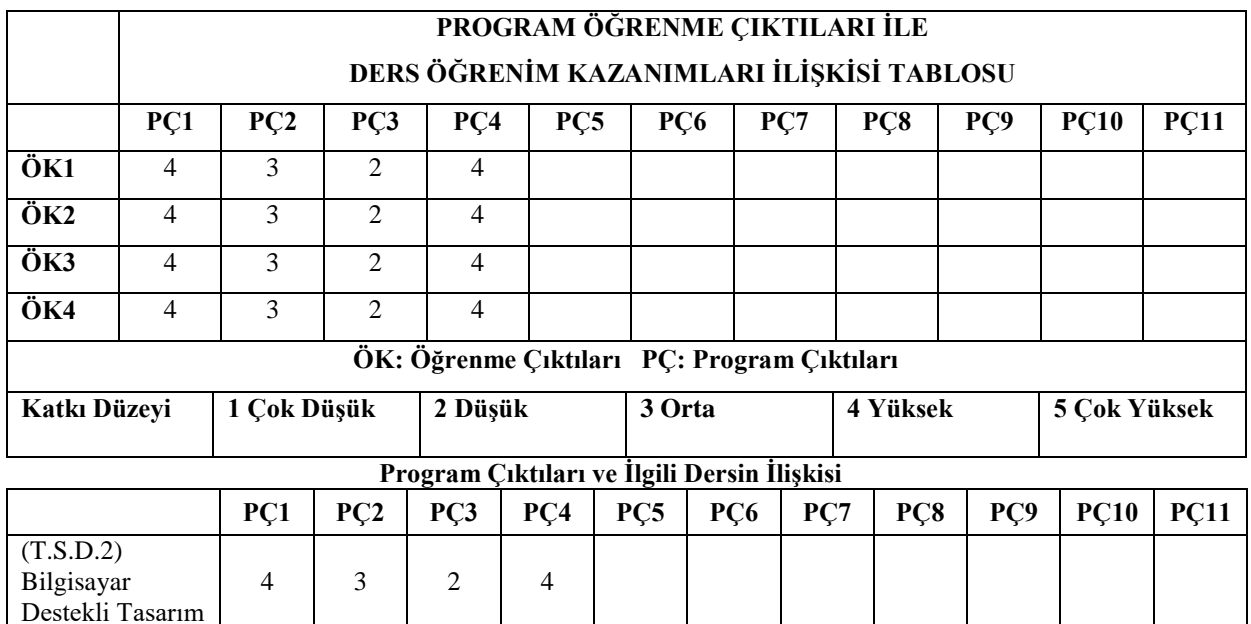